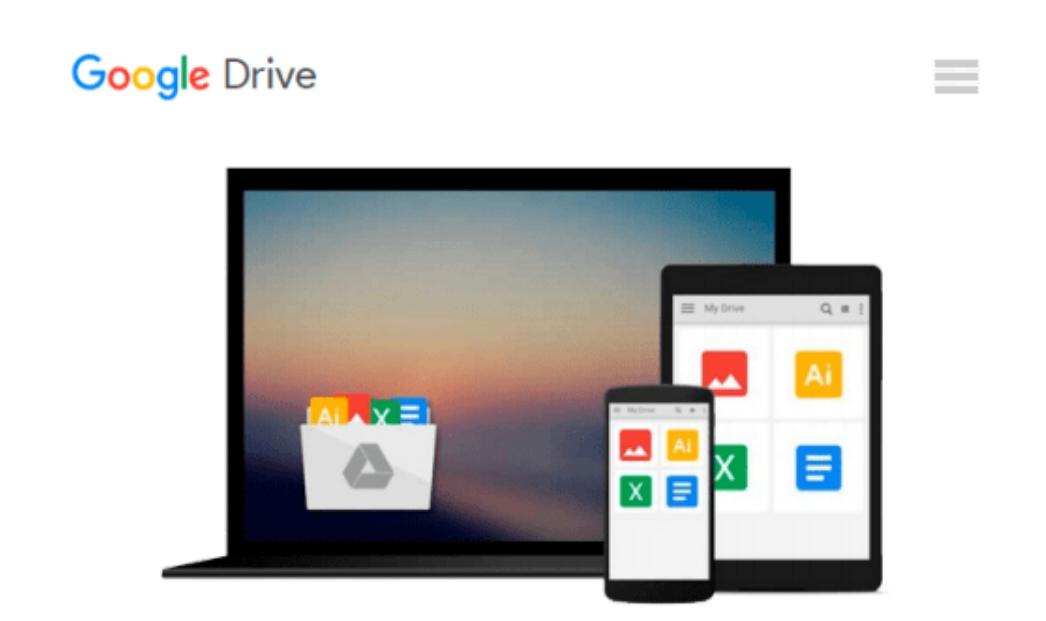

# **Linux Timesaving Techniques For Dummies (For Dummies (Computers))**

*Susan Douglas, Korry Douglas*

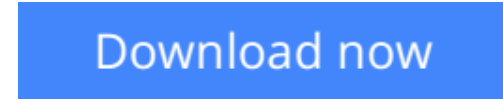

[Click here](http://toolbook.site/go/read.php?id=0764571737) if your download doesn"t start automatically

## **Linux Timesaving Techniques For Dummies (For Dummies (Computers))**

Susan Douglas, Korry Douglas

#### **Linux Timesaving Techniques For Dummies (For Dummies (Computers))** Susan Douglas, Korry Douglas

- Formerly known as Red Hat Linux, the Fedora Core distribution is an excellent, no-cost alternative to Windows, Solaris, and other expensive operating systems
- Red Hat currently controls an estimated seventy percent of the Linux market in the U.S.
- This book gives experienced and first-time Fedora users sixty concise, step-by-step, timesaving techniques to help them perform tasks with Fedora more efficiently
- Organized by topic, the techniques are presented in the friendly, easy-to-understand For Dummies style, with a minimum of technical jargon
- The techniques run the gamut of end-user, system administration, and development tasks, ranging from desktop, file system, RPM, and database tips to Internet server, e-mail server, networking, system monitoring, security, and Linux kernel tricks
- Covers the latest release of Red Hat's Fedora Core distribution

**[Download](http://toolbook.site/go/read.php?id=0764571737)** [Linux Timesaving Techniques For Dummies \(For Dummi ...pdf](http://toolbook.site/go/read.php?id=0764571737)

**[Read Online](http://toolbook.site/go/read.php?id=0764571737)** [Linux Timesaving Techniques For Dummies \(For Dum ...pdf](http://toolbook.site/go/read.php?id=0764571737)

#### **Download and Read Free Online Linux Timesaving Techniques For Dummies (For Dummies (Computers)) Susan Douglas, Korry Douglas**

#### **From reader reviews:**

#### **Robert Rios:**

Do you one of people who can't read pleasurable if the sentence chained in the straightway, hold on guys this particular aren't like that. This Linux Timesaving Techniques For Dummies (For Dummies (Computers)) book is readable by means of you who hate those perfect word style. You will find the information here are arrange for enjoyable examining experience without leaving possibly decrease the knowledge that want to give to you. The writer connected with Linux Timesaving Techniques For Dummies (For Dummies (Computers)) content conveys the thought easily to understand by many individuals. The printed and e-book are not different in the content material but it just different available as it. So , do you nonetheless thinking Linux Timesaving Techniques For Dummies (For Dummies (Computers)) is not loveable to be your top listing reading book?

#### **Peggy Hahne:**

The feeling that you get from Linux Timesaving Techniques For Dummies (For Dummies (Computers)) is the more deep you looking the information that hide inside words the more you get interested in reading it. It doesn't mean that this book is hard to comprehend but Linux Timesaving Techniques For Dummies (For Dummies (Computers)) giving you buzz feeling of reading. The writer conveys their point in particular way that can be understood by anyone who read that because the author of this reserve is well-known enough. This book also makes your own vocabulary increase well. So it is easy to understand then can go along, both in printed or e-book style are available. We suggest you for having this specific Linux Timesaving Techniques For Dummies (For Dummies (Computers)) instantly.

#### **Paul Henson:**

Do you have something that you want such as book? The book lovers usually prefer to choose book like comic, quick story and the biggest one is novel. Now, why not seeking Linux Timesaving Techniques For Dummies (For Dummies (Computers)) that give your enjoyment preference will be satisfied through reading this book. Reading behavior all over the world can be said as the way for people to know world far better then how they react toward the world. It can't be claimed constantly that reading behavior only for the geeky person but for all of you who wants to possibly be success person. So , for every you who want to start examining as your good habit, you are able to pick Linux Timesaving Techniques For Dummies (For Dummies (Computers)) become your starter.

#### **Christopher Barry:**

This Linux Timesaving Techniques For Dummies (For Dummies (Computers)) is new way for you who has fascination to look for some information mainly because it relief your hunger details. Getting deeper you upon it getting knowledge more you know or perhaps you who still having tiny amount of digest in reading this Linux Timesaving Techniques For Dummies (For Dummies (Computers)) can be the light food to suit

your needs because the information inside this book is easy to get through anyone. These books create itself in the form which can be reachable by anyone, yeah I mean in the e-book web form. People who think that in book form make them feel drowsy even dizzy this e-book is the answer. So there is absolutely no in reading a reserve especially this one. You can find what you are looking for. It should be here for an individual. So , don't miss that! Just read this e-book sort for your better life and also knowledge.

### **Download and Read Online Linux Timesaving Techniques For Dummies (For Dummies (Computers)) Susan Douglas, Korry Douglas #GVRBN0TM4C6**

### **Read Linux Timesaving Techniques For Dummies (For Dummies (Computers)) by Susan Douglas, Korry Douglas for online ebook**

Linux Timesaving Techniques For Dummies (For Dummies (Computers)) by Susan Douglas, Korry Douglas Free PDF d0wnl0ad, audio books, books to read, good books to read, cheap books, good books, online books, books online, book reviews epub, read books online, books to read online, online library, greatbooks to read, PDF best books to read, top books to read Linux Timesaving Techniques For Dummies (For Dummies (Computers)) by Susan Douglas, Korry Douglas books to read online.

### **Online Linux Timesaving Techniques For Dummies (For Dummies (Computers)) by Susan Douglas, Korry Douglas ebook PDF download**

**Linux Timesaving Techniques For Dummies (For Dummies (Computers)) by Susan Douglas, Korry Douglas Doc**

**Linux Timesaving Techniques For Dummies (For Dummies (Computers)) by Susan Douglas, Korry Douglas Mobipocket**

**Linux Timesaving Techniques For Dummies (For Dummies (Computers)) by Susan Douglas, Korry Douglas EPub**